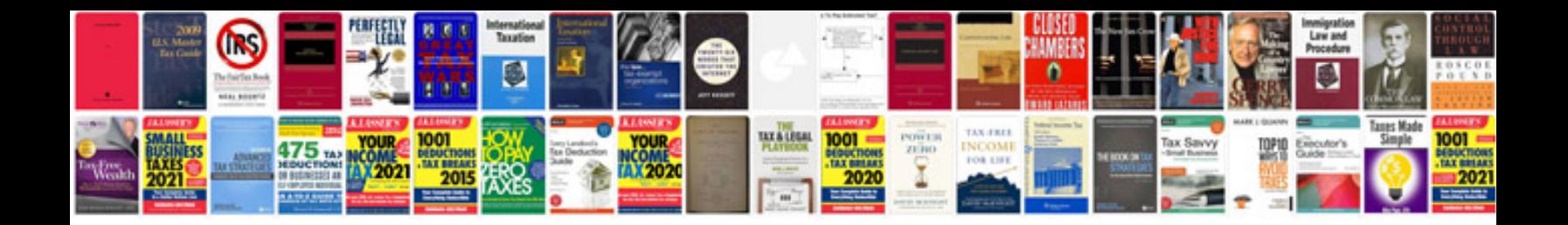

Nortel networks t7316e manual

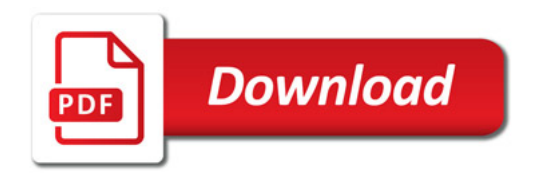

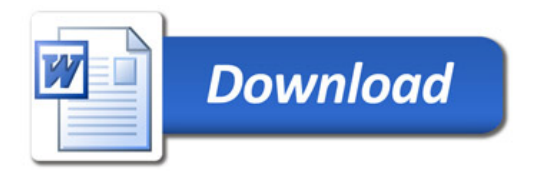